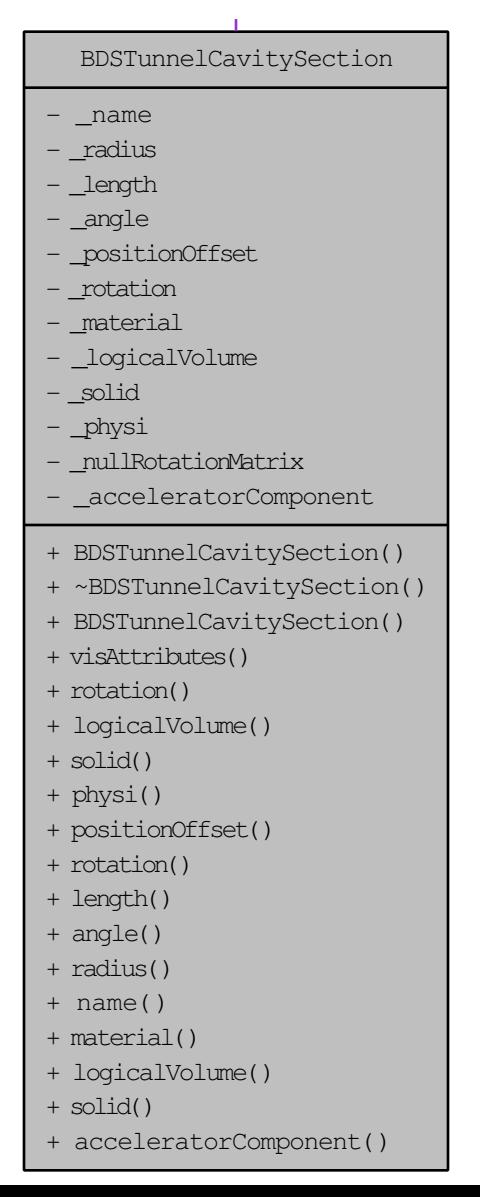

BDSAcceleratorComponent + itsOuterLogicalVolume itsMarkerLogicalVolume + itsTunnelLogicalVolume + itsTunnelFloorLogicalVolume # itsBlmLocationR # itsName # itsLength # itsXLength # itsYLength # itsOuterR # itsBpRadius # itsXAper # itsYAper # itsAngle # itsMaterial # itsVisAttributes # itsBlmLocZ # itsBlmLocTheta # itsTunnelMaterial # itsXOffset # itsYOffset # itsZOffset # itsTunnelRadius # itsTunnelOffsetX # itsType # itsTilt # itsPhiAngleIn # itsPhiAngleOut # itsPhi # itsTheta # itsPsi # itsK1 # itsK2 # itsK3 # itsOuterStepper # itsUserLimits # itsOuterUserLimits # itsMarkerUserLimits # itsInnerBeampipeUserLimits # itsInnerMostLogicalVolume # itsTunnelCavityMaterial # itsPrecisionRegion # itsMarkerSolidVolume # itsTunnelSolid # itsSoilSolid # itsInnerTunnelSolid # itsTunnelCavity # itsLargerTunnelCavity # itsTunnelFloor # itsLargerInnerTunnelSolid # itsTunnelMinusCavity # itsTunnelSizedBlock # itsBLMLogicalVolume # itsBlmCaseLogicalVolume # itsBLMPhysiComp # itsSoilTunnelLogicalVolume # itsTunnelCavityLogicalVolume [# itsTunnelMinusCavityLogicalVolume]($classBDSAcceleratorComponent.html) # itsTunnelPhysiInner # itsTunnelPhysiComp # itsTunnelFloorPhysiComp # itsTunnelPhysiCompSoil # itsTunnelUserLimits # itsSoilTunnelUserLimits # itsInnerTunnelUserLimits # readOutLV - nullRotationMatrix

```
- tunnelRot
 - VisAtt
 - VisAtt1
- VisAtt2
- itsBLMSolid
 - itsBlmOuterSolid
- itsSPos
  - itsCopyNumber
 - itsGFlashVolumes
- itsMultiplePhysicalVolumes
+ ~BDSAcceleratorComponent()
+ GetName()
+ GetType()
+ GetPrecisionRegion()
+ GetAngle()
+ GetYLength()
 GetXLength()
+ GetArcLength()
+ GetChordLength()
+ GetPhiAngleIn()
+ GetPhiAngleOut()
+ GetPhi()
 GetTheta()
+ GetPsi()
+ GetXOffset()
+ GetYOffset()
+ GetZOffset()
+ GetTunnelRadius()
 GetTunnelOffsetX()
+ GetAperX()
+ GetAperY()
+ GetK1()
+ GetK2()
+ GetK3()
 GetRotation()
+ GetPosition()
+ SetTilt()
+ GetTilt()
+ GetMarkerLogicalVolume()
+ GetTunnelLogicalVolume()
 GetTunnelCavityMaterial()
+ GetBDSEnergyCounter()
+ SetBDSEnergyCounter()
+ GetCopyNumber()
+ GetSPos()
+ SetSPos()
 SetGFlashVolumes()
+ GetGFlashVolumes()
+ SetMultiplePhysicalVolumes()
+ GetMultiplePhysicalVolumes()
+ SetInnerMostLogicalVolume()
+ GetInnerMostLogicalVolume()
 GetInnerBPUserLimits()
+ GetUserLimits()
+ GetReadOutLogicalVolume()
+ PrepareField()
+ getParameterValue()
+ getParameterValueString()
 + BDSAcceleratorComponent()
+ BDSAcceleratorComponent()
+ GetVisAttributes()
# Initialise()
# Build()
# BuildTunnel()
# BuildBLMs()
# SetName()
# SetType()
```
- # SetPhi()
- # SetTheta()

```
# SetPsi()
```

```
# SetPrecisionRegion()
```

```
# SetK1()
```

```
# SetK2()
```

```
# SetK3()
```

```
- BDSAcceleratorComponent()
```

```
- BuildMarkerLogicalVolume()
```

```
- SetVisAttributes()
```

```
- operator=()
```

```
- BDSAcceleratorComponent()
```

```
- ConstructorInit()
```

```
- CalculateLengths()
```
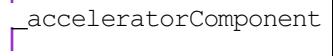